## WhatsApp im Web

Whats App mit Computer verwenden:

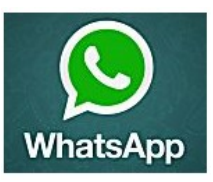

## Gefunden HIER: http://www.chip.de/webapps/WhatsApp-Web\_75804033.html

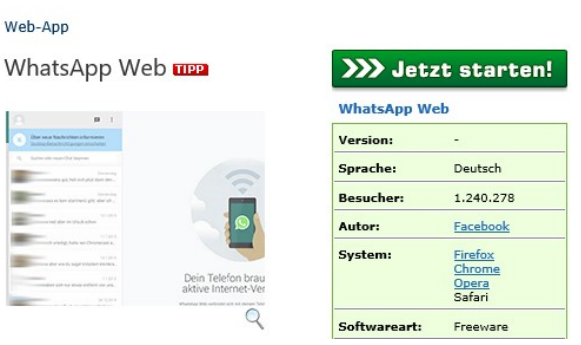

WhatsApp im Browser jetzt auch auf dem PC nutzen: WhatsApp Web kann kostenlos genutzt werden. Ab sofort werden auch iPhone-Nutzer unterstützt.

Endlich ist WhatsApp auch am PC nutzbar. Mit "WhatsApp Web" koppelst du die mobilen WhatsApp-Versionen mit der Web-Oberfläche und nutzt WhatsApp so auch am PC, Laptop usw.

Dein Smartphone braucht dabei eine aktive Internet-Verbindung und die App QR Code einscannen. (QR Code Reader, Barcode Scanner, Scan Life, QR Droid sind Apps dafür)

## WhatsApp Web: So koppelst du deine Geräte:

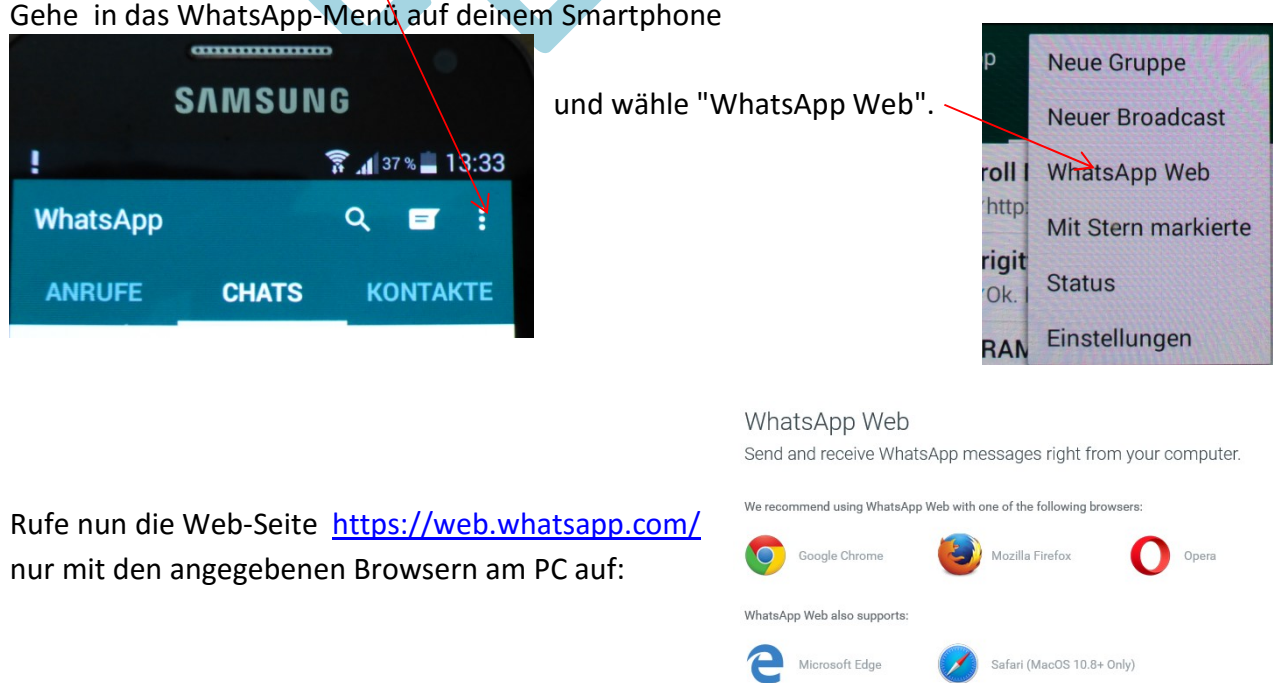

## www.flocom.at  $\bullet$  Christina vorstand@flocom.at

Fotografiere (scanne) jetzt über die WhatsApp App - mit dem Handy - den QR-Code.

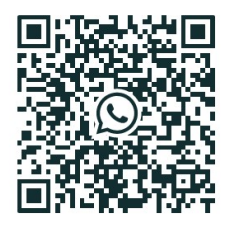

WhatsApp Web Verwende WhatsApp auf deinem Telefon,<br>um deinen Code zu scannen □ Angemeldet bleiben Um die mobile Datennutzung zu reduzieren, verbinde dein<br>Telefon mit einem WLAN

Dein Gerät wird nun mit dem Browser gekoppelt und du kannst all deine Chats und WhatApp-Gruppen im Browser nutzen.

Mittlerweile unterstützt die Web-Version nahezu alle Features, die auch die Apps bieten. So kannst du dein Profilbild direkt im Web ändern, deinen Status anpassen und die Konversationen per Rechtsklick archivieren. Damit macht "WhatsApp Web" einen weiteren Schritt nach vorne und wird noch attraktiver.

Viel Spaß beim WhatsApp

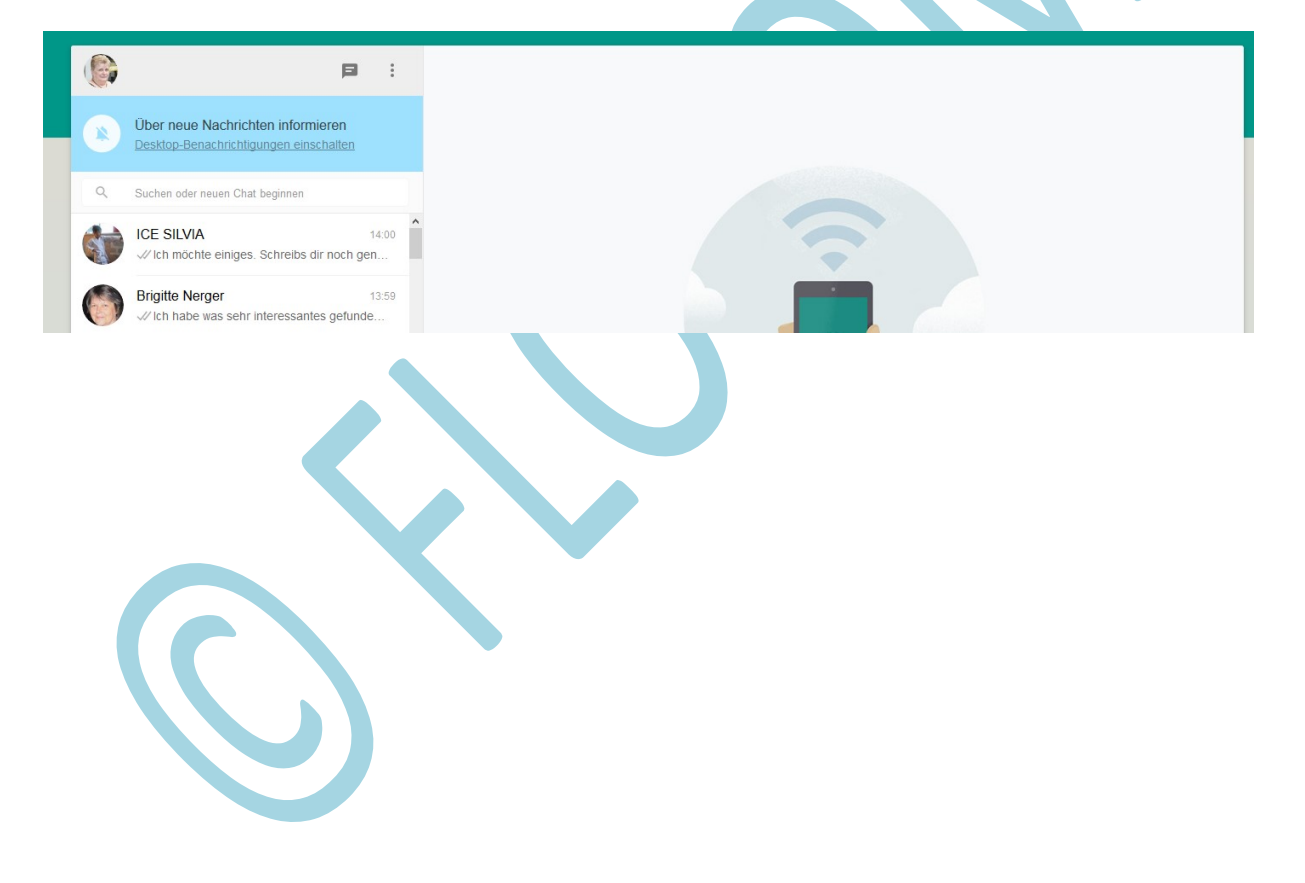